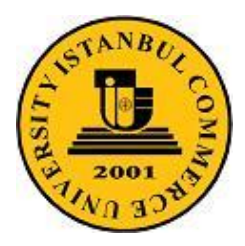

 İSTANBUL TİCARET ÜNİVERSİTESİ BİLGİSAYAR MÜHENDİSLİĞİ BÖLÜMÜ MİKROİŞLEMCİLİ SİSTEM LABORATUVARI

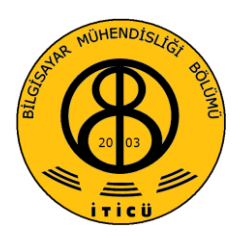

# **OLAYLARI ZAMANLAMA**

İnsanların işlerini bir takvime ve zamana bağlı olarak yürütmesine benzer şekilde, bilgisayarlar da işlerini bir takvim ve zaman içinde yapar. Örneğin bir program koşulurken klavyeden yapılacak müdahaleleri anlayabilmek için belirli aralıklarla klavyenin yoklanması bir zamanlama işidir. Veya CMOS'ta üretilen gerçek-zamanlı saatten bilgisayarın sistem saatinin hangi aralıklarla güncelleneceği de yine bir zamanlama problemidir. Eski bilgisayarlarda dinamik belleklerin tazelenmesi (refresh) bu zamanlamaya verilecek başka bir örnektir.

Zamanlama işlemi donanım veya yazılımla yapılabilir. Yazılım yöntemi gecikme programı kullanımına dayanır ve bu yüzden CPU saat frekansının bir fonksiyonudur. Yani aynı gecikme programı farklı bilgisayarlarda farklı zamanlamalar doğurur. Bu farklılıkları ortadan kaldırmak ve bilgisayarın donanımından bağımsız zamanlamalar gerçeklemek için bilgisayarlarda özel donanımlar inşa edilmiştir. Bu özel donanımların başında da 1.193180 MHz'lik işaretin üretildiği saat devresi ve bu saatten farklı biçimlere sahip dikdörtgen dalga üretmeyi sağlayan 8254PIC Programlanabilen Aralık Zamanlayıcı gelir. Bu deneyin amacı 8254 PIC yongasını tanıtmak ve onu programlayarak çeşitli uygulamalar gerçeklemektir.

#### **8254 PIC'in YAPISI ve ÇALIŞMASI**

8254 PIC,CPU'dan bağımsız olarak, bir dış saat işaretinden programlanabilen zaman aralıkları üretir. Altı farklı çalışma moduna sahip olan PIC'in iç yapısı Şekil 1'de gösterilmiştir.

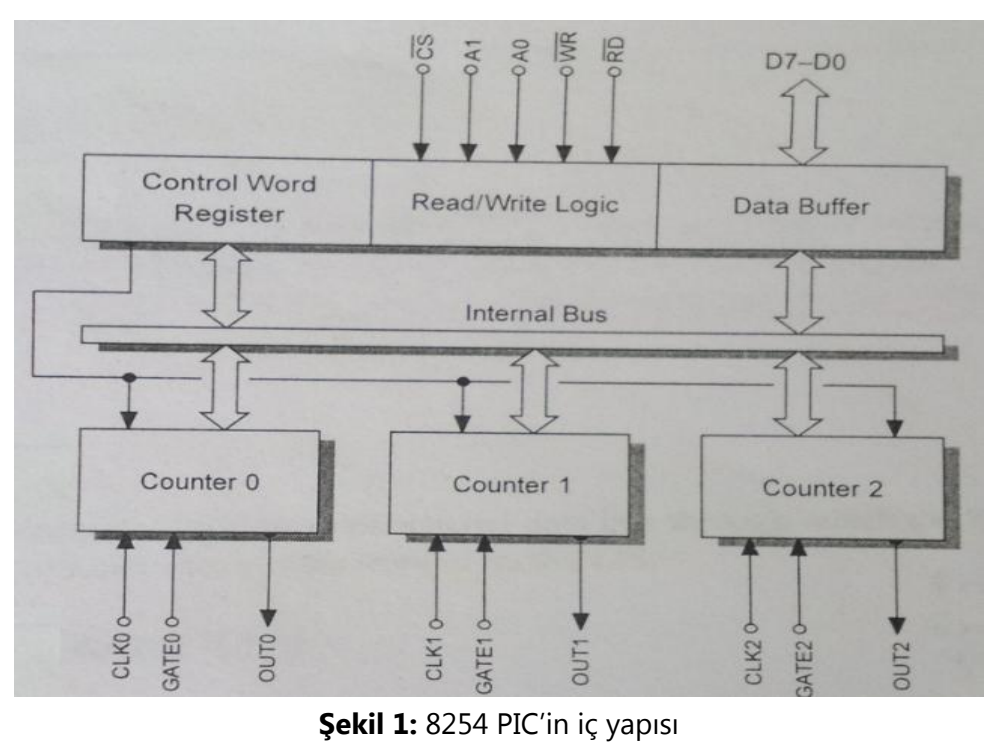

PIC her biri ayrı programlanabilen 16-bit genişliğinde üç adet (Counteer 0-2) sayıcılarına sahiptir. Her sayıcı zaman tabanı (time base) olarak hizmet veren kendi saat işaretine (CLK0-CLK2) sahiptir. Saymayı tetiklemek veya başlatmak için GATE0-GATE2 kapı işaretlerinden yararlanır. Sayma moduna bağlı olarak alçak-yüksek veya yüksek-alçak geçişlerinde sayıcı aktif yapılır ve OUT0-OUT2 çıkışlarında modun gerektirdiği biçimde bir işaret üretilir.

#### **8254 PIC'in PROGRAMLANMASI**

Programlamak için ilk olarak kontrol kelimesi kontrol kaydediciye yazılır, ve daha sonra bir veya iki veri baytı amaçlanan sayıcının portuna yazılır. Kontrol kaydedici bir kere yüklendikten sonra kontrol kaydediciye erişmeden sayıcılara başka değerler yazılabilir. 8253 PIC'in kontrol kaydedicisi sadece yazılan, 8254'ün kaydedicisi ise hem yazılan hem de okunan bir kaydedicidir.

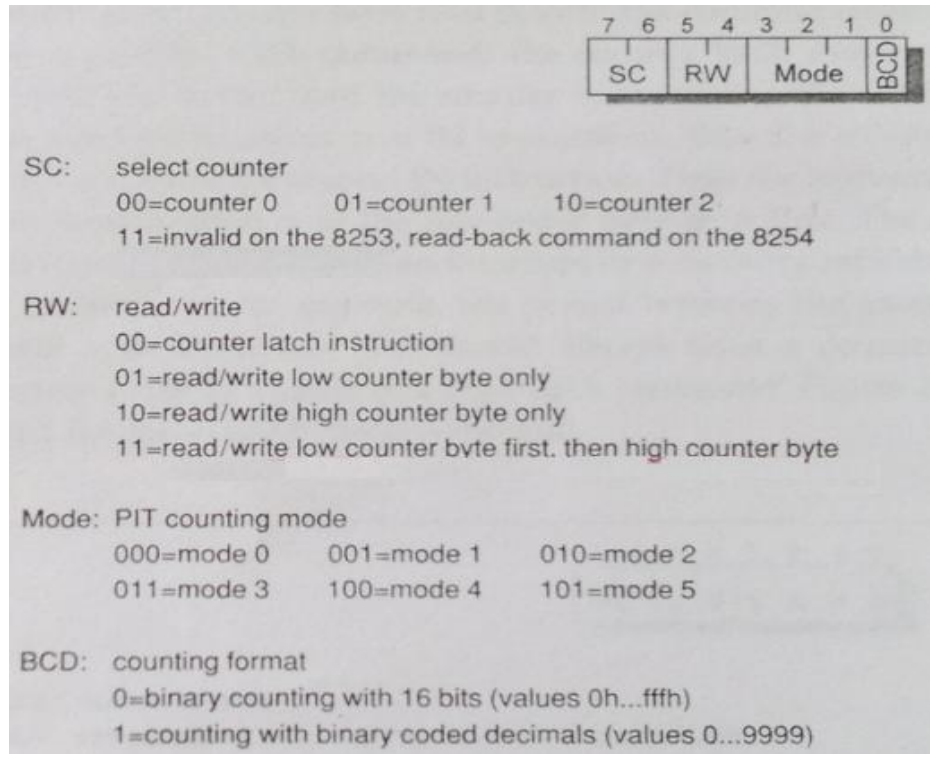

**Şekil 2**: Kontrol kaydedicisi

#### **SAYMA MODLARI**

8254 PIC altı farklı sayma moduna sahiptir ve hem ikili hem de onlu moda sayabilir. Çeşitli çalışma modları aşağıdaki şekillerde gösterilmiştir. Tüm modlarda PIT ilk sayma değerinden başlayarak aşağı değerlere kadar sayar. Yeni sayma değerleri herhangi bir anda sayıcılara yazılabilir. Sayıcı 0 değerine eriştiği zaman 0,1,4, 5 periyodik olmayan modlarda sayıcı saymayı durdurmaz, ama FFFFh (BCD=0) veya 9999 (BCD=1) ile devam eder.

> Mod 0: Nihai değerde kesme üretir. Mod 1: Programlanabilen monoflop Mod 2: Oran üretici Mod 3: Kare-dalga üreteci

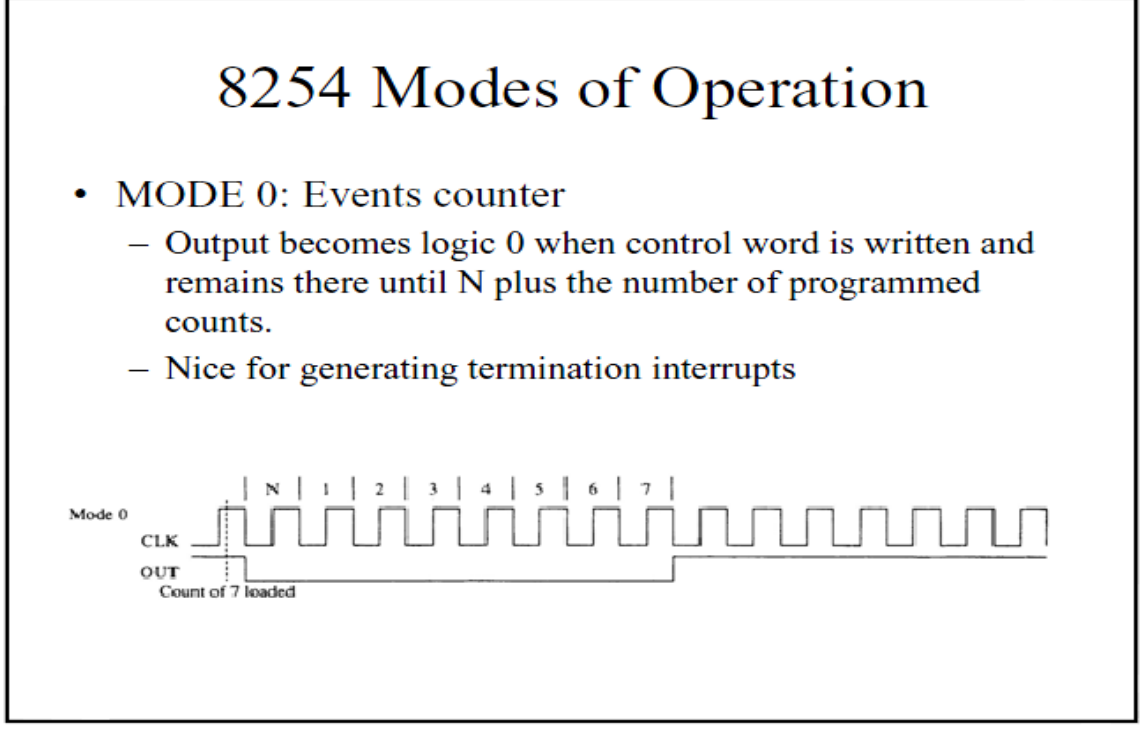

**Şekil 3:** Mod 0 zamanlama diyagramı

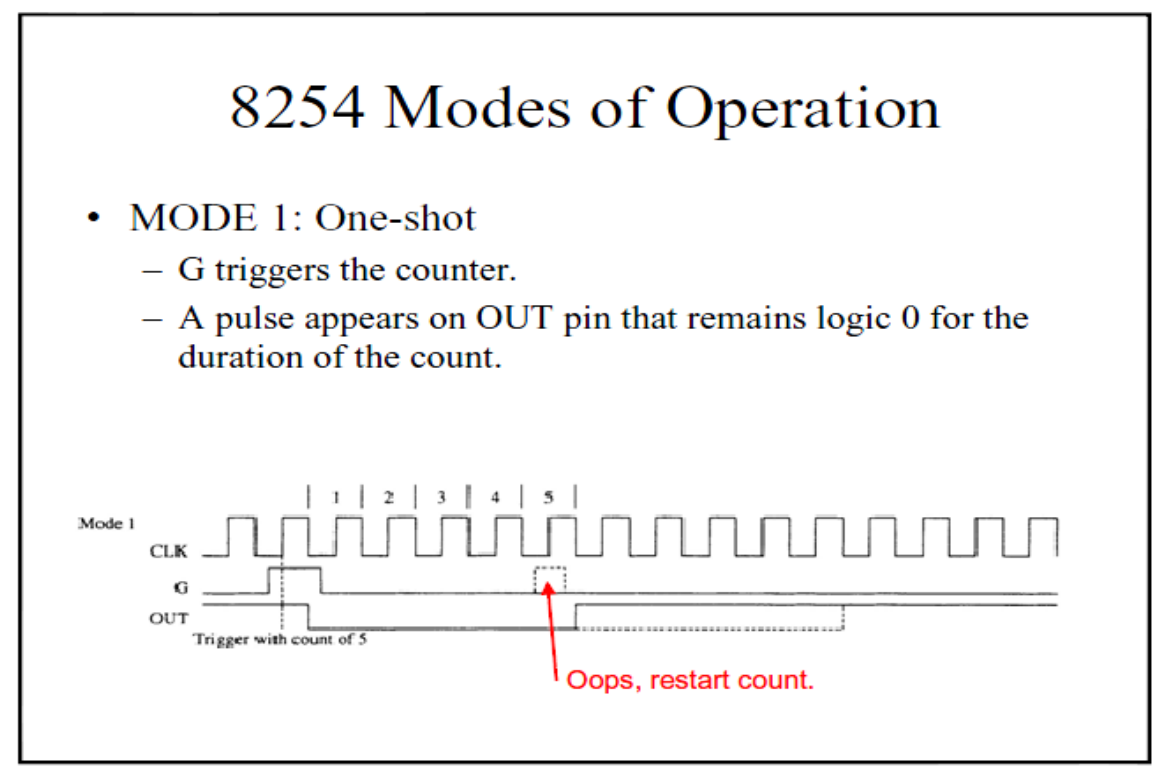

**Şekil 4:** Mod 1 zamanlama diyagramı

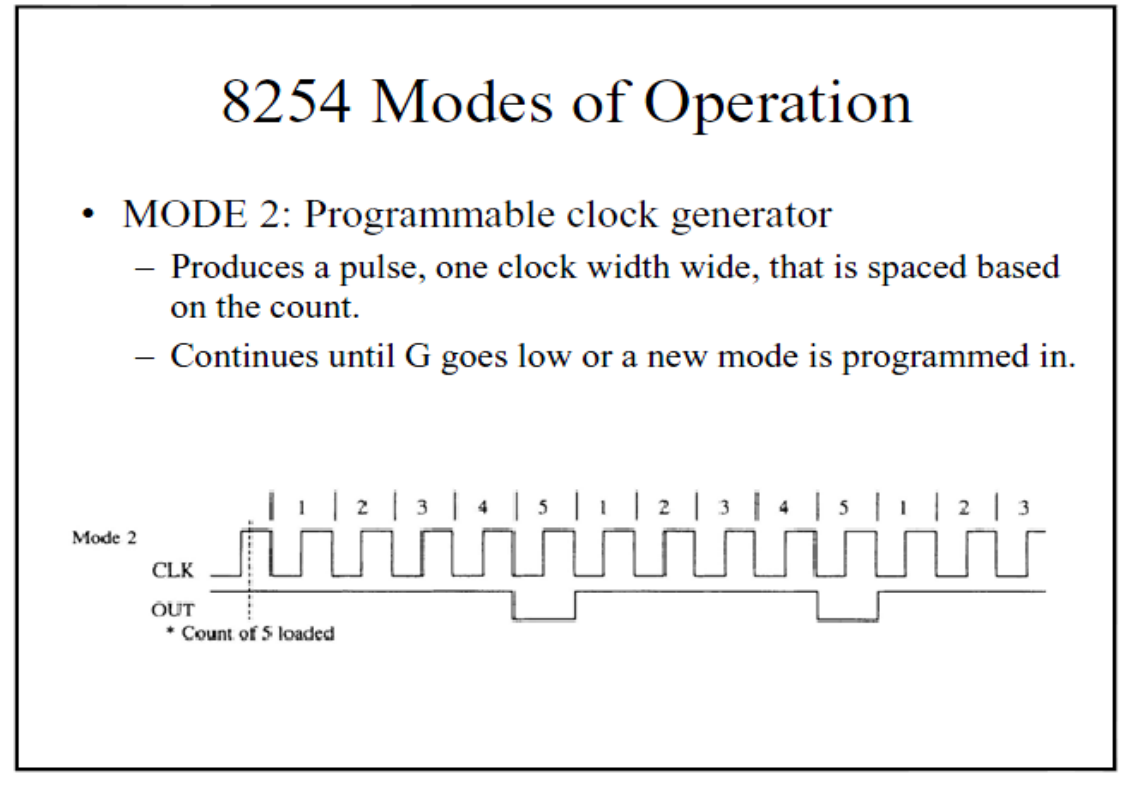

**Şekil 5:** Mod 2 zamanlama diyagramı

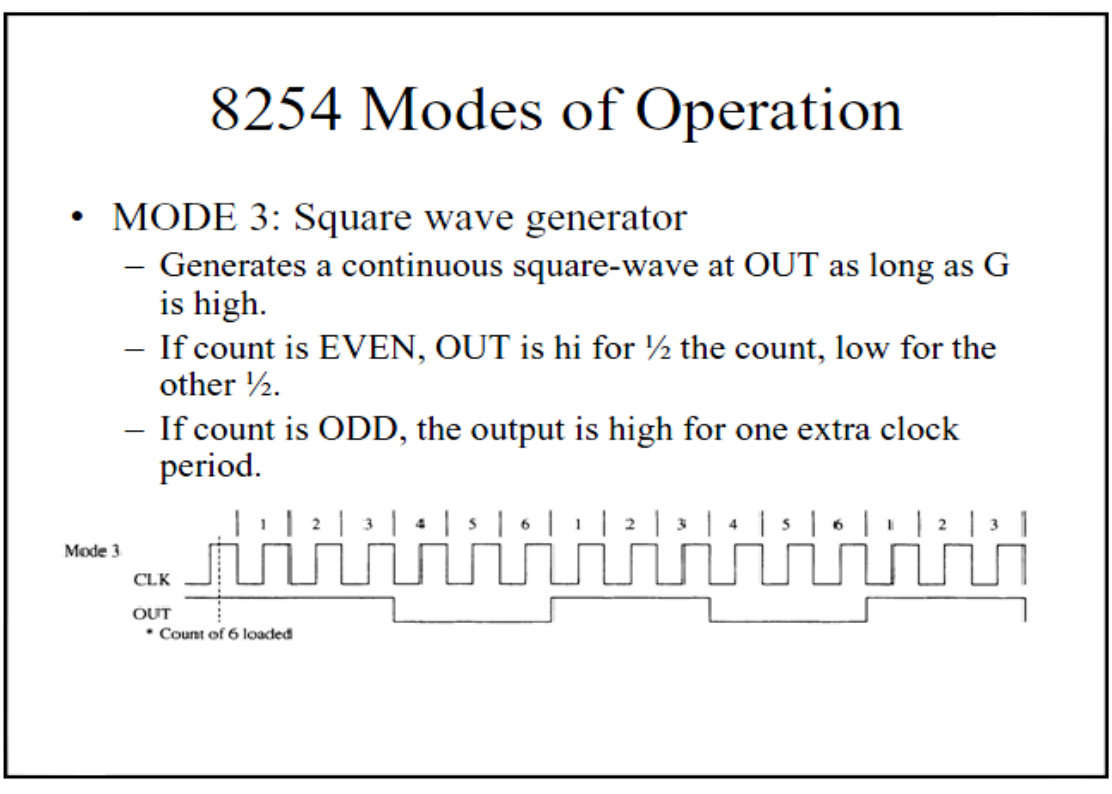

**Şekil 6:** Mod 3 zamanlama diyagramı

## **DENEYİN YAPILIŞI** (Deney 1)

**Amaç:** Programın amacı 8253 PIT'ının 2. Zamanlayıcısını mod 3 te çalıştırarak frekansı değiştirilebilen bir kare dalga üreteci yapmaktır. Üretilen kare dalganın frekansını değiştirmek için 8255'in A portuna bağlı butonlar kullanılacaktır. Üretilen kare dalga sinya 8255'in B Portuna bağlı 8 adet led üzerinden dışarıya yansıtılacaktır.

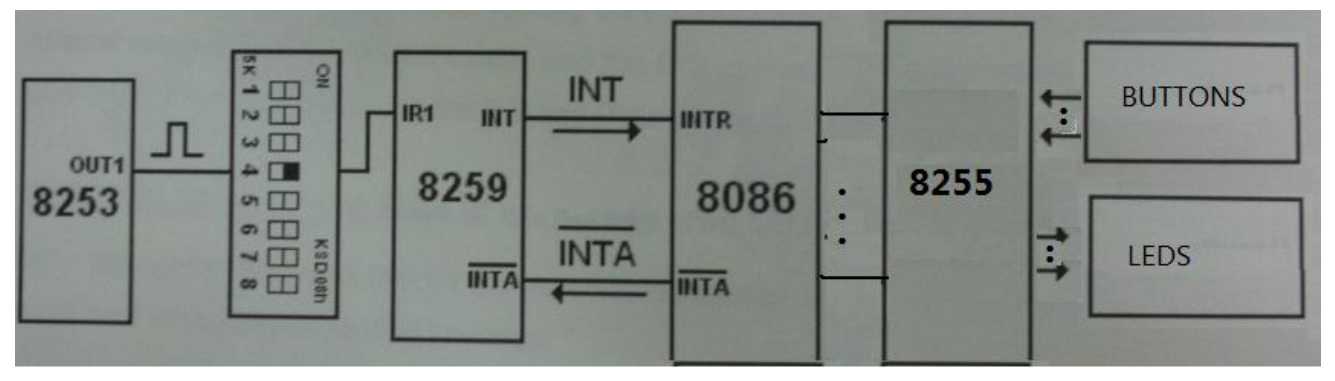

Deney 1 devre şeması

## **Kaynak Program:**

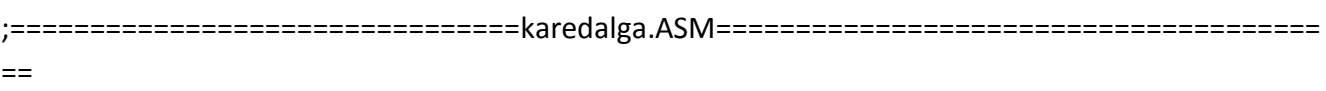

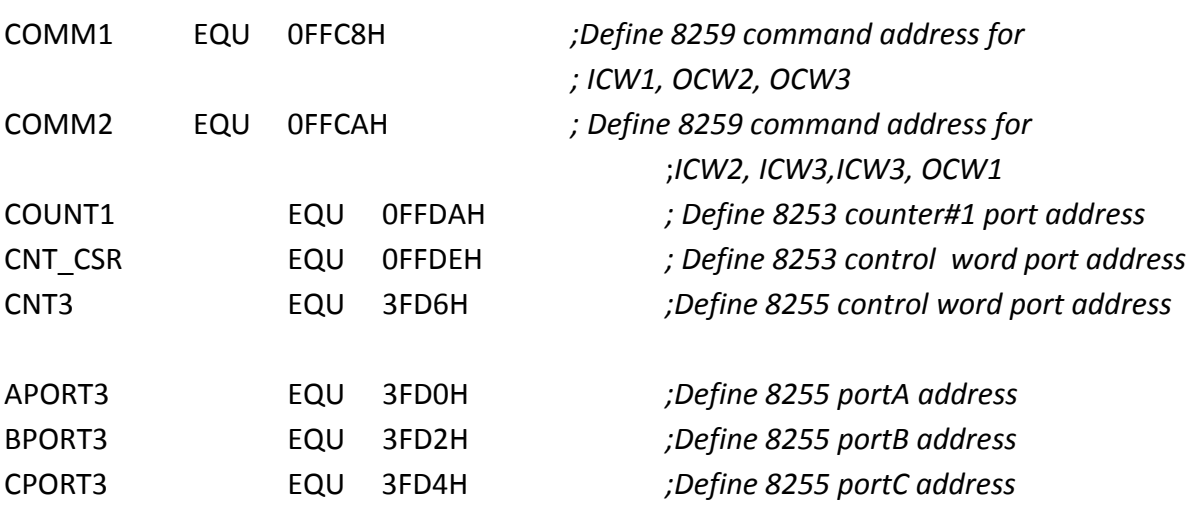

CODE SEGMENT ASSUME CS:CODE,DS:CODE

ORG 0

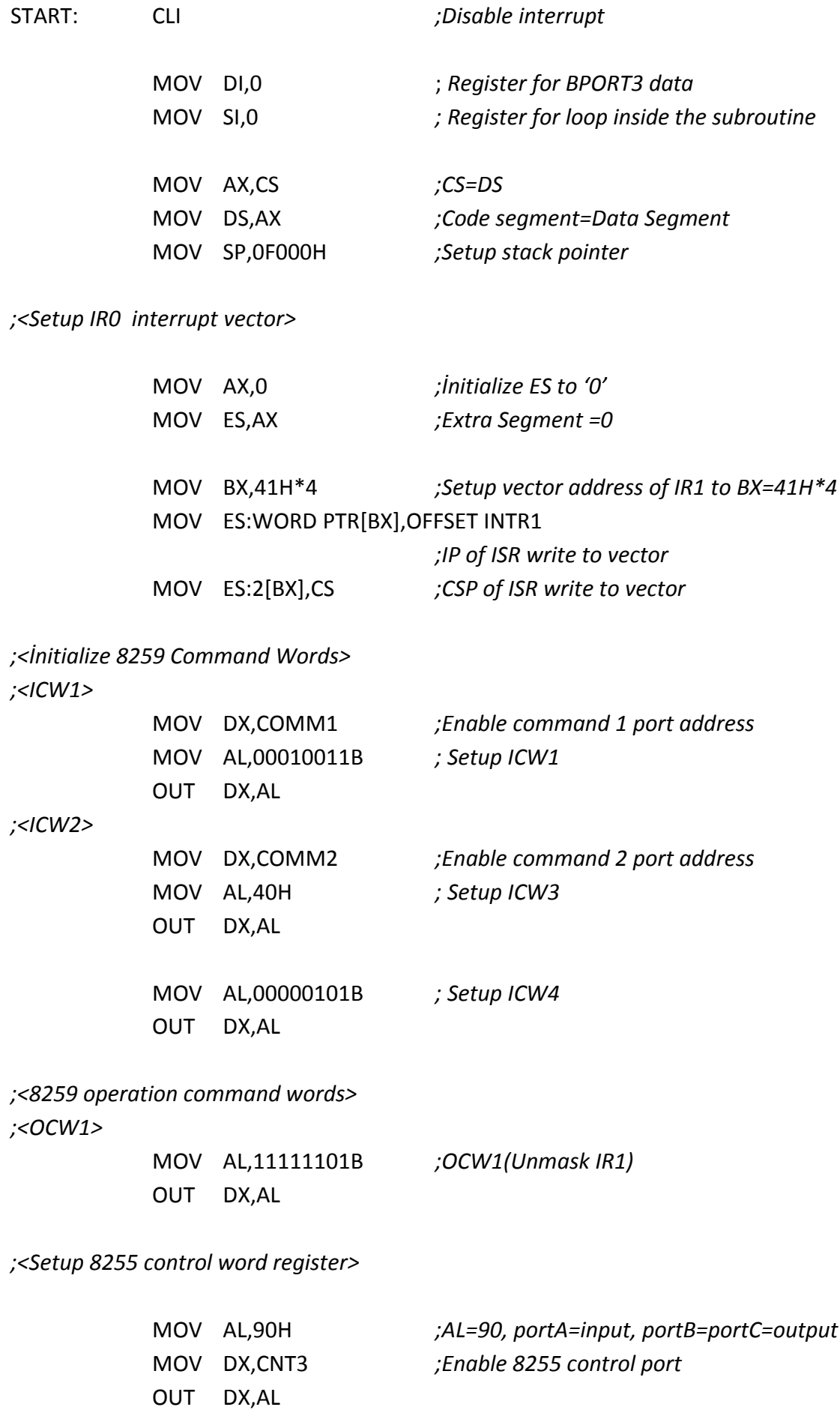

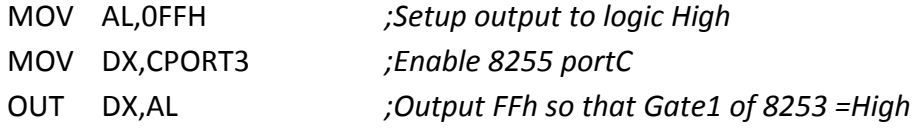

### *;<setup 8253 control word register>*

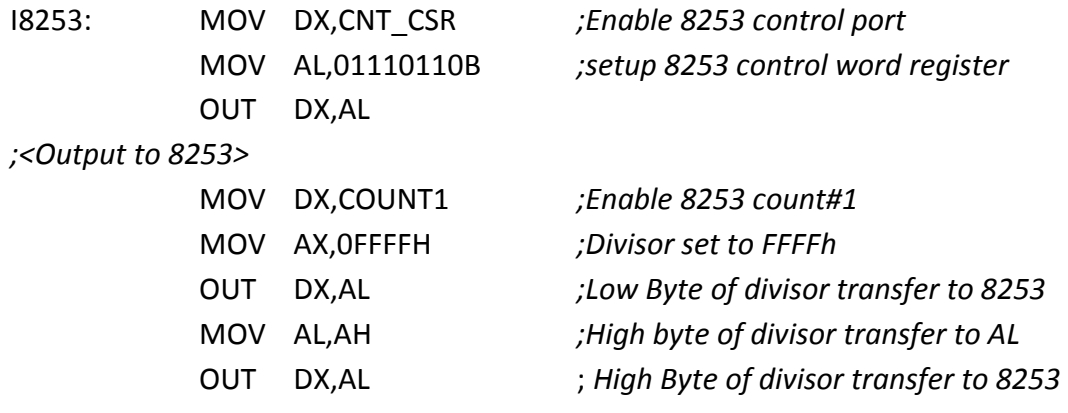

## STI *;Enable interrupt ;<Main code>*

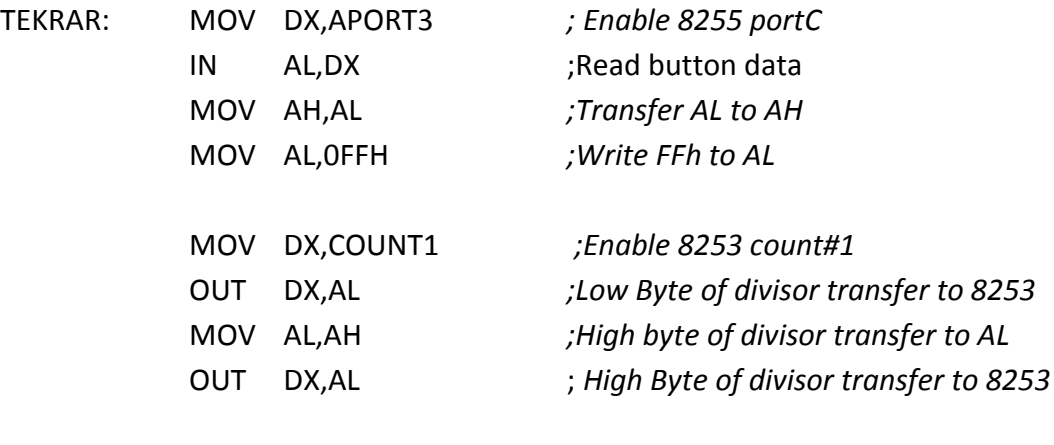

JMP TEKRAR

### ;<IR1 Interrupt Service Routine>

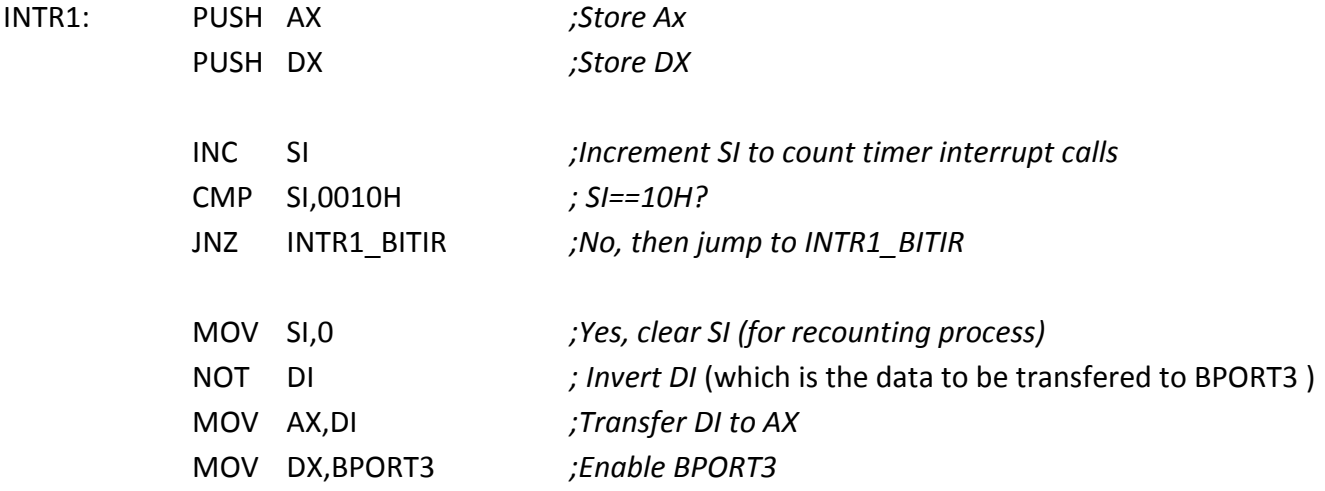

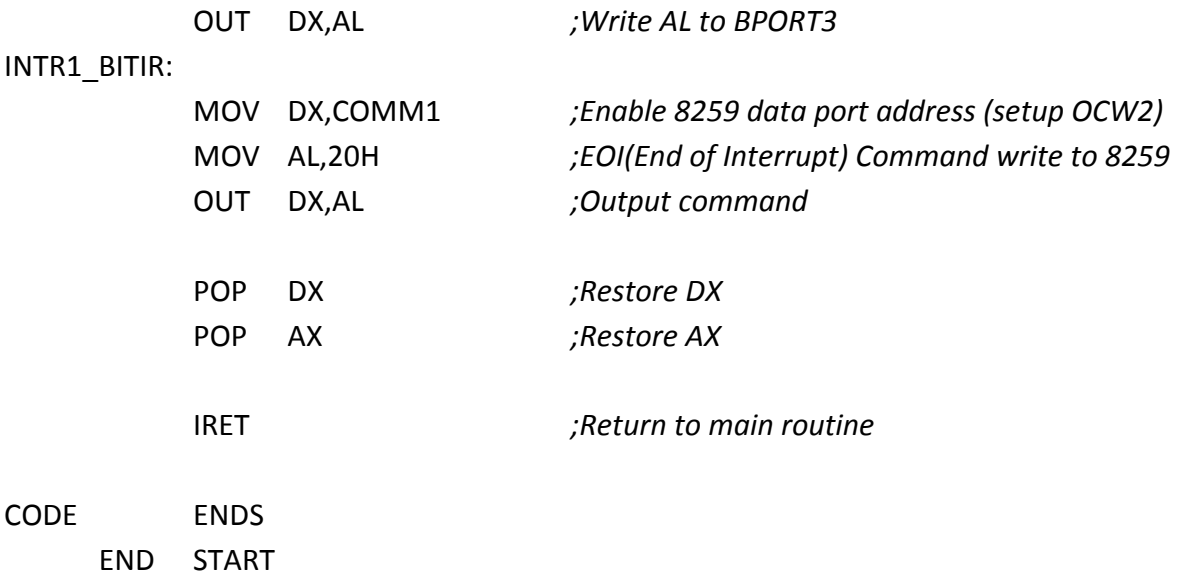

## **DENEYİN YAPILIŞI** (Deney 2)

**Amaç:** Program çalıştırıldığında, 8 TACT switch'ten girilen bilgi LED'lerde ve yedi parçalı display'de gösterilecek ve hoparlör aracılığıyla ilgili müzik skalasına dönüştürülecektir. Uygulamaya ilişkin devre şeması aşağıdaki gibidir.

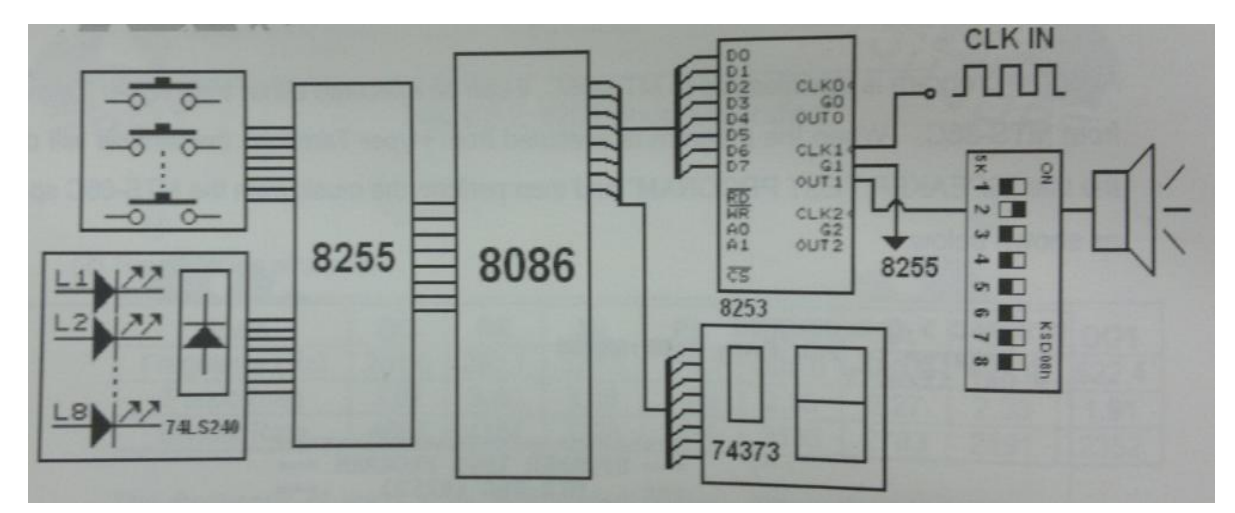

Deney 2 devre şeması

### **Kaynak Program:**

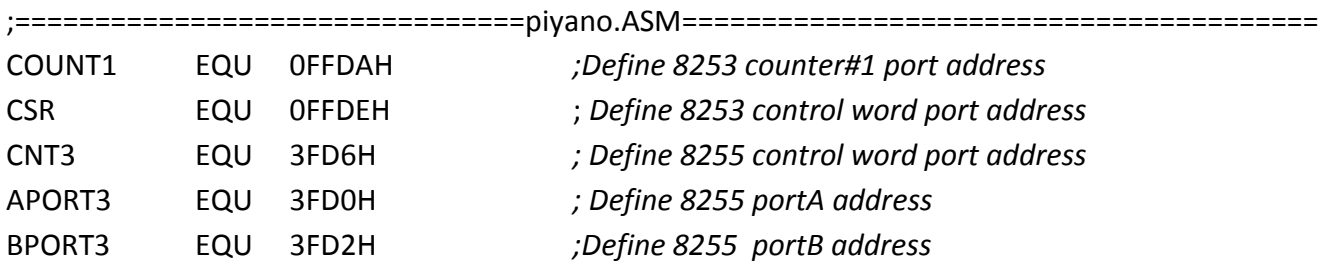

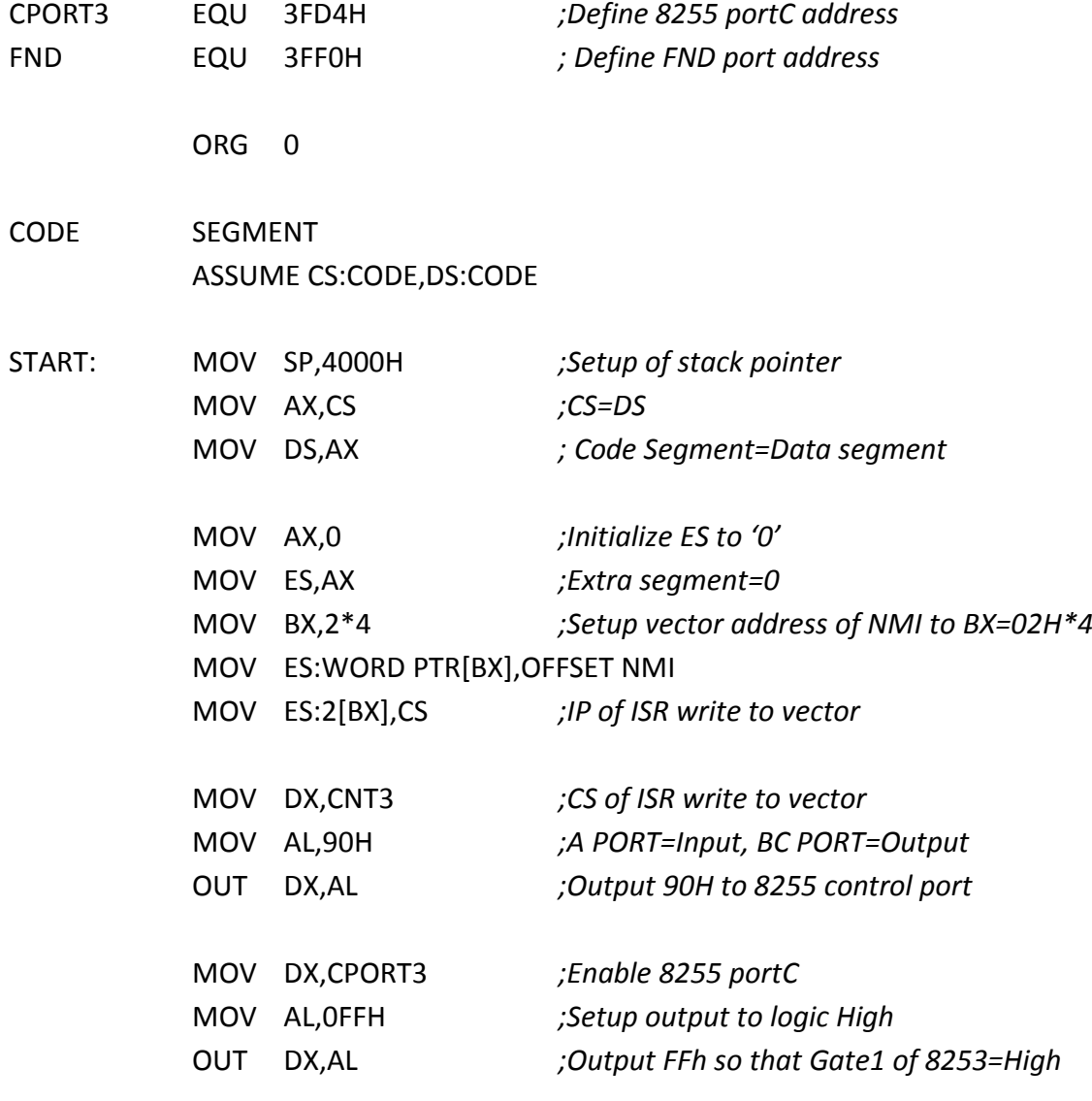

### *;<Setup 8253 control word register>*

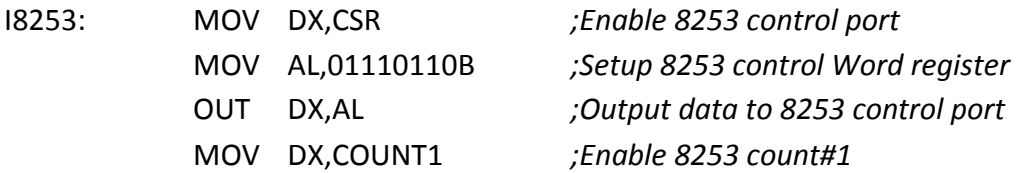

# *;<Send Input data to LED>*

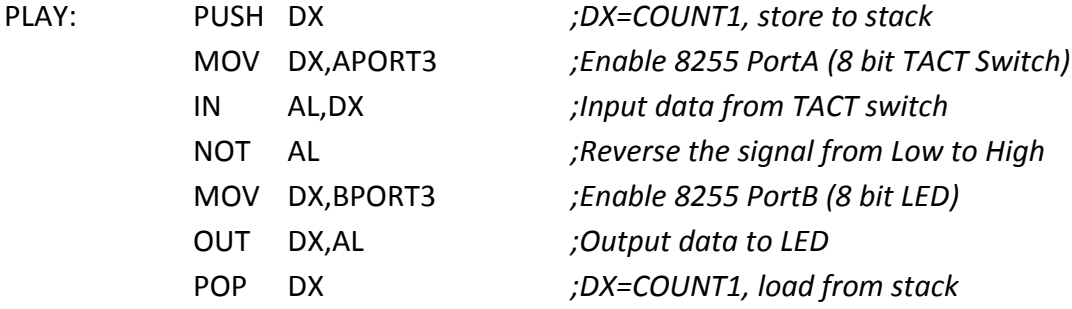

*;<Pressed key changed?>*

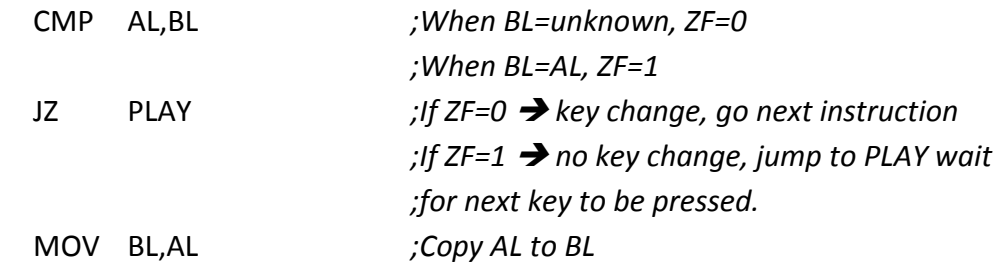

#### *;< Key pressed?>*

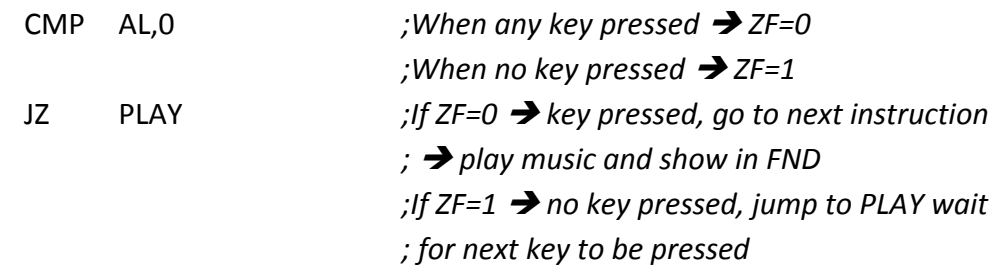

### *;< Short period of soundless>*

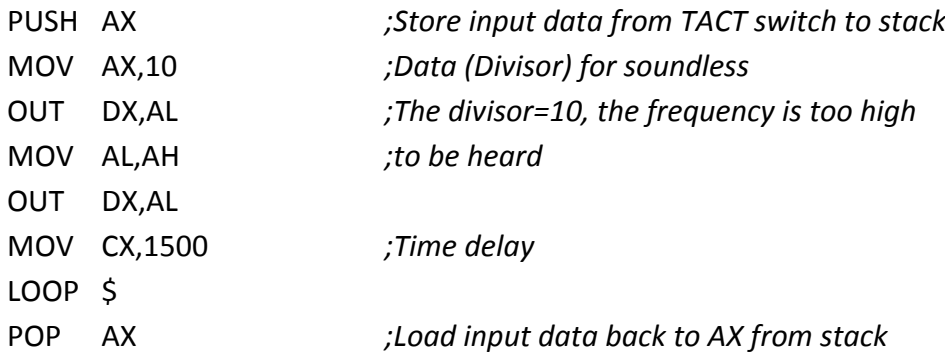

### *;< Determine which key is pressed>*

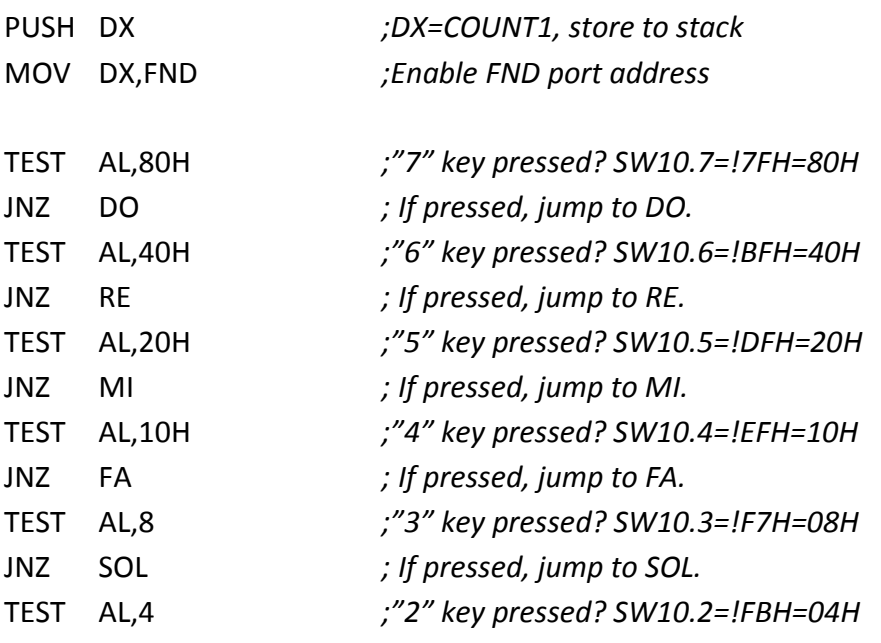

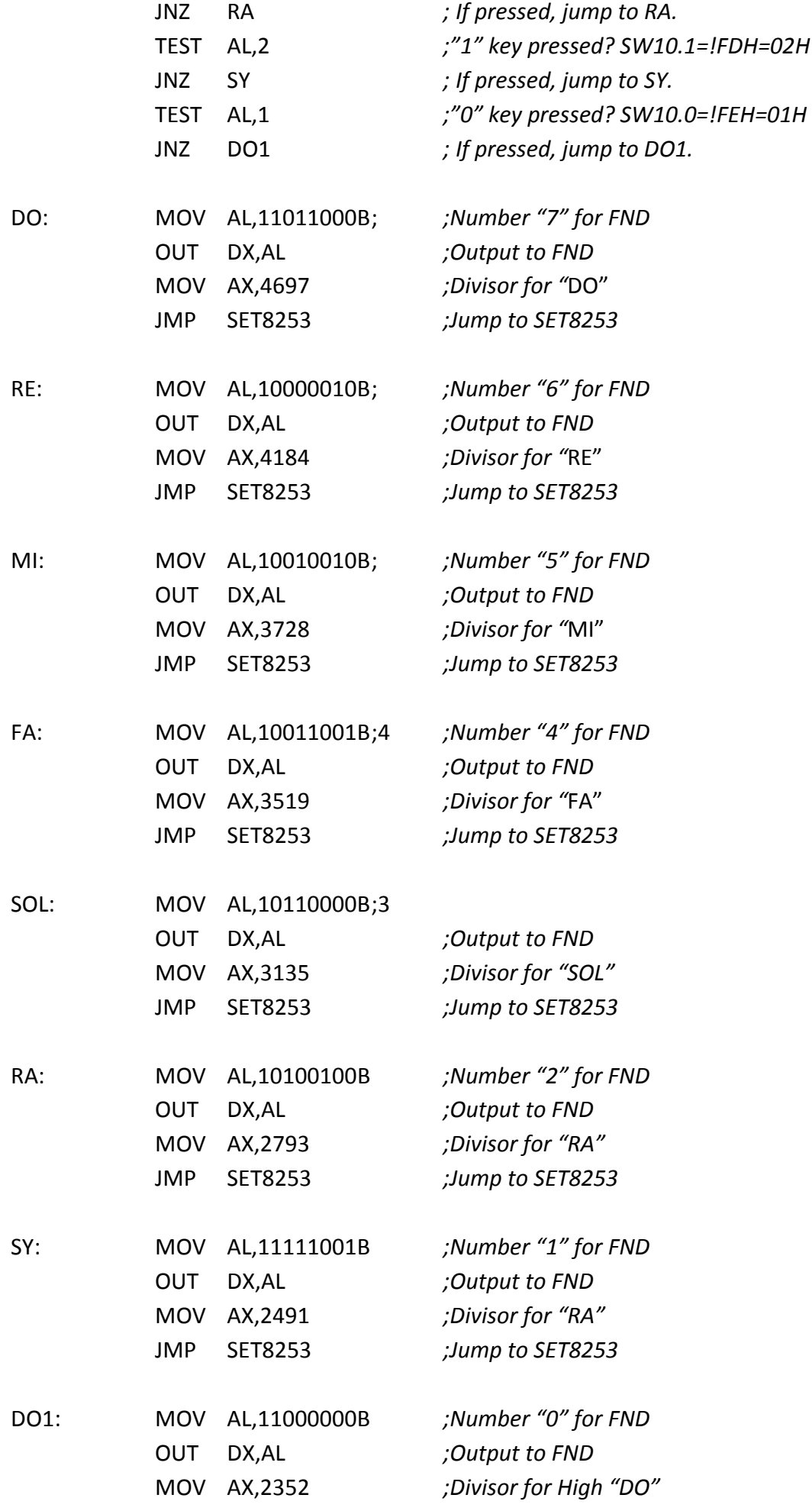

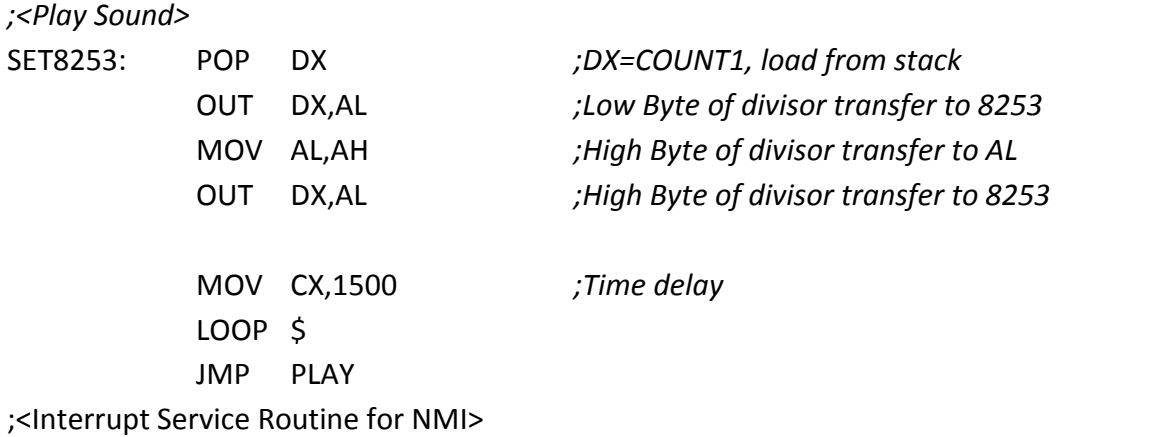

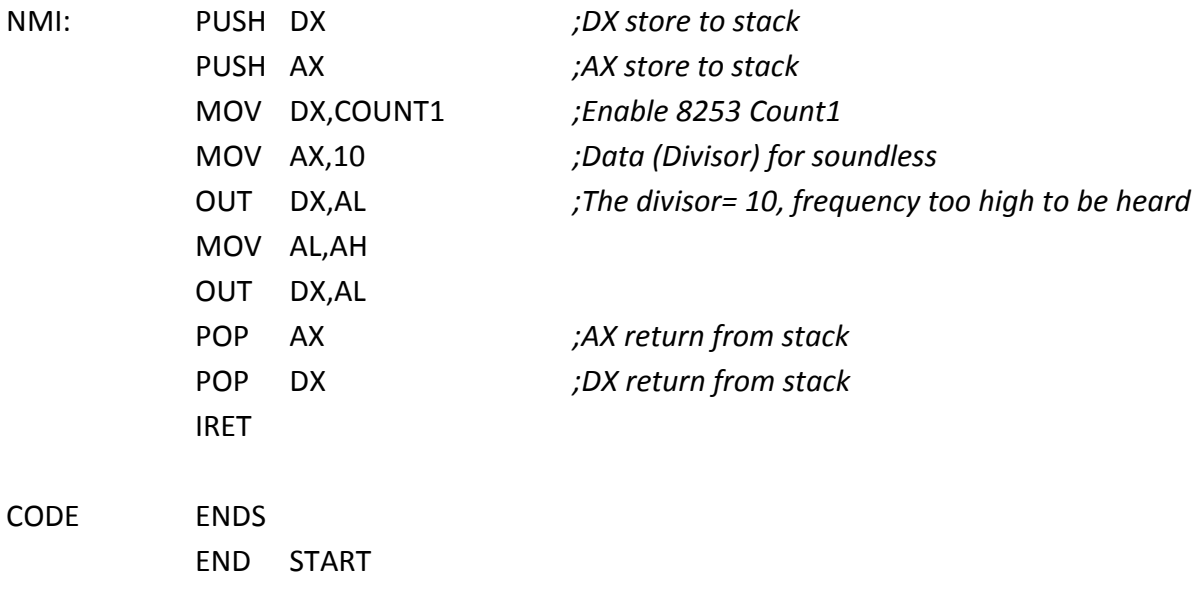